Согласовано: Согласовано: Утверждаю: Министр образования и науки Глава МО «Заиграевский Председатель Республики Бурятия район», руководитель **Ассоциации этнокультурных** администрации образовательных организаций **Б.Б. Жалсанов** А.В.Бурлаков Б.Б. Шойнжонов 三名屋 >> Leton  $2021$   $r$ . 202

Положение о проведении

онлайн-мероприятия Ассоциации этнокультурных образовательных организаций Республики Бурятия, посвященного празднику «Сагаалган-2021»

#### Цели и задачи:

- Формирование национального самосознания подрастающего поколения;

- Возрождение, сохранение и популяризация культурных традиций бурятского народа;

- Соприкосновение и знакомство с культурными традициями через творческую и познавательно-исследовательскую деятельность:

Содействие развитию дружеских творческих контактов. взаимопониманию и сотрудничеству детей, молодежи, творческих людей;

- Развитие речи:

- Поиск новых путей развития национальной культуры, приобщение широких слоев населения к народному творчеству.

Учредители: Министерство образования и науки Республики Бурятия, Ассоциация этнокультурных образовательных организаций Республики Бурятия

Организаторы: Администрация МО «Заиграевский район», МБОУ «Ацагатская **СОШИ»** 

Информационные партнеры: пресс-служба МОиН РБ, Издательский дом «Буряад үнэн», Телерадиокомпания Ариг Ус, Видеостудия «Үндэр», Радио «Буряад FM»

Участники: Школы АЭОО.

## Порядок и условия проведения праздника

Онлайн-мероприятие проводится в дистанционном формате с предоставлением видеоматериалов, выполненных этапов Конкурса, в режиме онлайн по системе видеоконференцсвязи ZOOM без выезда команд из своих школ.

Для участия в онлайн - мероприятии в дистанционном формате необходимо разместить видеоролик в личных аккаунтах в социальных сетях, на сайте школы (по выбору), отправить на электронную почту atsagatsagaalgan@mail.ru активные гиперссылки для просмотра конкурсных испытаний с указанием названий образовательной организации, конкурса. Каждый видеофайл должен содержать только один отдельный номер.

1. Формат видео: DVD, MPEG, AVI, горизонтальная съемка.

2. Минимальное разрешение видеоролика-1280 х 720 пикселей.

3. Не допускаются: дрожание камеры, остановка в работе видеокамеры во время записи выступления, видео, записанное против окна или в темном помещении.

# 1. Конкурс приветствий «Сагаалганай амаршалга» (Визитная карточка)

Оригинальное приветствие - поздравление с праздником Белого месяца с использованием различных жанров искусства. Продолжительность выступления - не более 3-х минут.

Участники размещают видеоролик в личных аккаунтах в социальных сетях, на сайте школы (по выбору), отправляют на электронную почту atsagatsagaalgan@mail.ru активные гиперссылки для просмотра конкурсных испытаний с указанием названий образовательной организации, конкурса. Каждый видеофайл должен содержать только один отдельный номер.

1. Формат видео: DVD, MPEG, AVI, горизонтальная съемка.

2. Минимальное разрешение видеоролика-1280 х 720 пикселей.

3. Не допускаются: дрожание камеры, остановка в работе видеокамеры во время записи выступления, видео, записанное против окна или в темном помешении.

# 2. Конкурс бурятской эстрадной песни «Мушэтэ hapын дуунууд»

Конкурс представляет собой онлайн-участие на облачной платформе ZOOM. Исполнение бурятской эстрадной песни (вокальный ансамбль) без учета возрастной категории. Каждая школа представляет одну песню.

## Требования к выступлению:

- Конкурсанты исполняют песни с сопровождением фонограммы «-1» либо музыкального инструмента(-ов);

- Конкурсанты выступают в сценическом образе:

- Качество видеотрансляции должно позволять четко видеть исполнителей и ясно слышать голоса исполнителей.

Продолжительность исполнения не более 3-х минут.

# 3. Конкурс художественного чтения «Үнгын сэсэгээр анхилһан Үлзы hайхан тоонтомни...»

Участники представляют художественное чтение (поэзия) из произведений выдающихся бурятских писателей и поэтов Заиграевского района (Цэдэн Галсанов, Цырен Шагжин, Чимит Цыдендамбаев, Данзан Дагбаев, Дамба Жалсараев)

Возрастная категория участников: 1-4 кл., 5-8 кл., 9-11 кл.

Каждая школа заявляет по одному участнику по каждой возрастной категории.

Участники размещают видеоролик в личных аккаунтах в социальных сетях, на сайте школы (по выбору), отправляют на электронную почту atsagatsagaalgan@mail.ru активные гиперссылки для просмотра конкурсных испытаний с указанием названий образовательной организации, конкурса. Каждый видеофайл должен содержать только один отдельный номер.

1. Формат видео: DVD, MPEG, AVI, горизонтальная съемка.

2. Минимальное разрешение видеоролика-1280 х 720 пикселей.

3. Не допускаются: дрожание камеры, остановка в работе видеокамеры во время записи выступления, видео, записанное против окна или в темном помещении.

### Критерии оценки выразительного чтения:

- 1. Знание текста:
- 2. Выразительность чтения (выбор интонации, темп чтения, четкое и правильное произношение, расставление логического ударения, логической паузы);
- 3. Глубина проникновения в идейно-художественное содержание произведения;
- 4. Артистизм исполнения.

Все критерии оцениваются по 5-балльной системе.

Продолжительность выступления не более 3-х минут.

Призовые места определяются по трем возрастным категориям.

## 4. Научно-практическая конференция «Турэл нютагаа суурхуулһан абьяас түгэлдэр эрдэмтэд» (о земляках- деятелях науки)

Конкурс представляет публичную защиту исследовательской работы на облачной платформе ZOOM продолжительностью до 5 минут.

Участники предоставляют в электронном виде заявку вместе с работой на e-mail: atsagatsagaalgan@mail.ru до 16 февраля 2021 года. Каждая школа предоставляет одну исследовательскую работу.

В рамках подготовки докладов и сообщений участникам необходимо:

1) Изучить и проанализировать литературные источники о земляках-деятелях науки;

2) Найти и обобщить биографические сведения о жизни земляков-деятелей науки.

Возрастная категория: 7-11 класс.

Требования к оформлению исследовательской работы:

Шрифт-Times New Roman

Размер шрифта-14

Интервал-1,5 межстрочный

Поля: верхние-2см

нижние-2см

правое $-1,5$ 

левое-2,5

Титульный лист:

-наименование образовательной организации

-название работы

-ФИО участника

-ФИО руководителя

Критерии оценивания исследовательской работы:

1. Соответствие требованиям, теме

2. Глубина раскрытия темы, аргументированность

3. Логика изложения

4. Культура речи.

Все критерии оцениваются по 5-балльной системе

# 5. Конкурс «Эдир үльгэршэд» (Үльгэр түүрээлгэ)

Участники размещают видеоролик в личных аккаунтах в социальных сетях, на сайте школы (по выбору), отправляют на электронную почту atsagatsagaalgan $@$ mail.ru активные гиперссылки для просмотра конкурсных испытаний с указанием названий образовательной организации, конкурса. Каждый видеофайл должен содержать только один отдельный номер.

1. Формат видео: DVD, MPEG, AVI, горизонтальная съемка.

2. Минимальное разрешение видеоролика-1280 х 720 пикселей.

3. Не допускаются: дрожание камеры, остановка в работе видеокамеры во время записи выступления, видео, записанное против окна или в темном помещении.

Возрастная категория: от 7 до 13 лет.

Продолжительность не более 3-х минут.

#### Подведение итогов

По результатам каждого конкурсного испытания победителям присваиваются 1,2 3 места и вручаются денежные призы.

После завершения конкурсных испытаний по лучшим результатам жюри определяет победителей и призеров, присуждает Гран-при, 1,2,3 места и поощряет других конкурсантов за активное участие.

Сроки предоставления заявки, размещения конкурсных материалов в личных аккаунтах в социальных сетях, на сайте школы (по выбору): до 16 февраля 2021 года

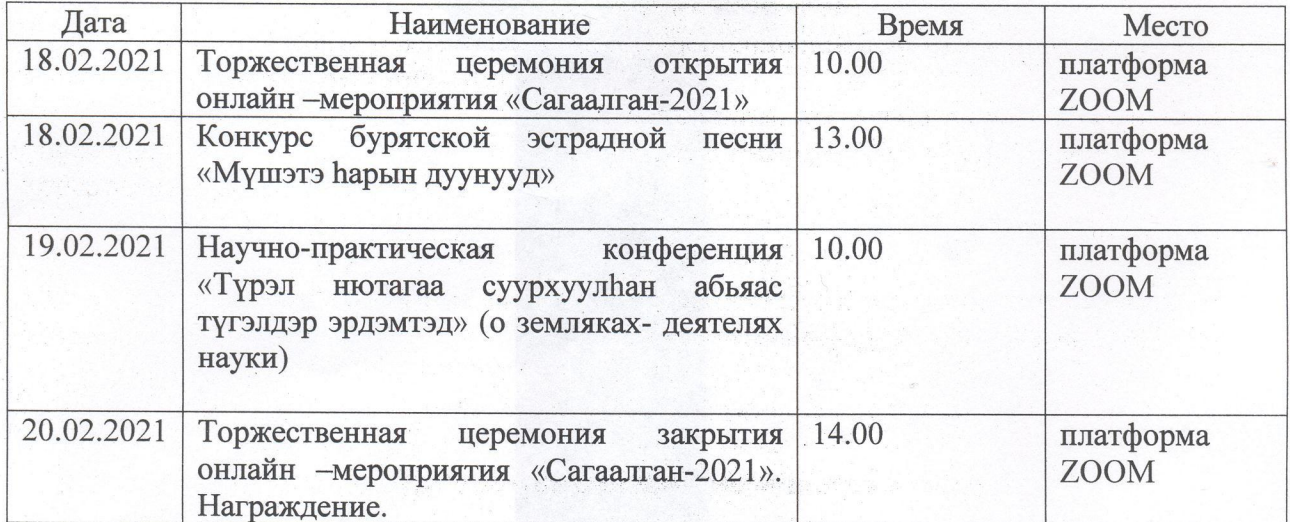

## Программа онлайн - мероприятия «Сагаалган-2021»

## Финансовое обеспечение

Призовой фонд учреждается АЭОО.

# Координаторы:

Рандалова Ольга Вячеславовна, директор 89516307535 Сономдоржиева Дарима Нимаевна, зам.директора по ВР, 89025326176 Доржиева Баярма Владимировна, зам.директора по УВР, 89024508899 Содномова Жаргалма Соктоевна, специалист РУО, 89024514098

Приложение 1

# Форма заявки

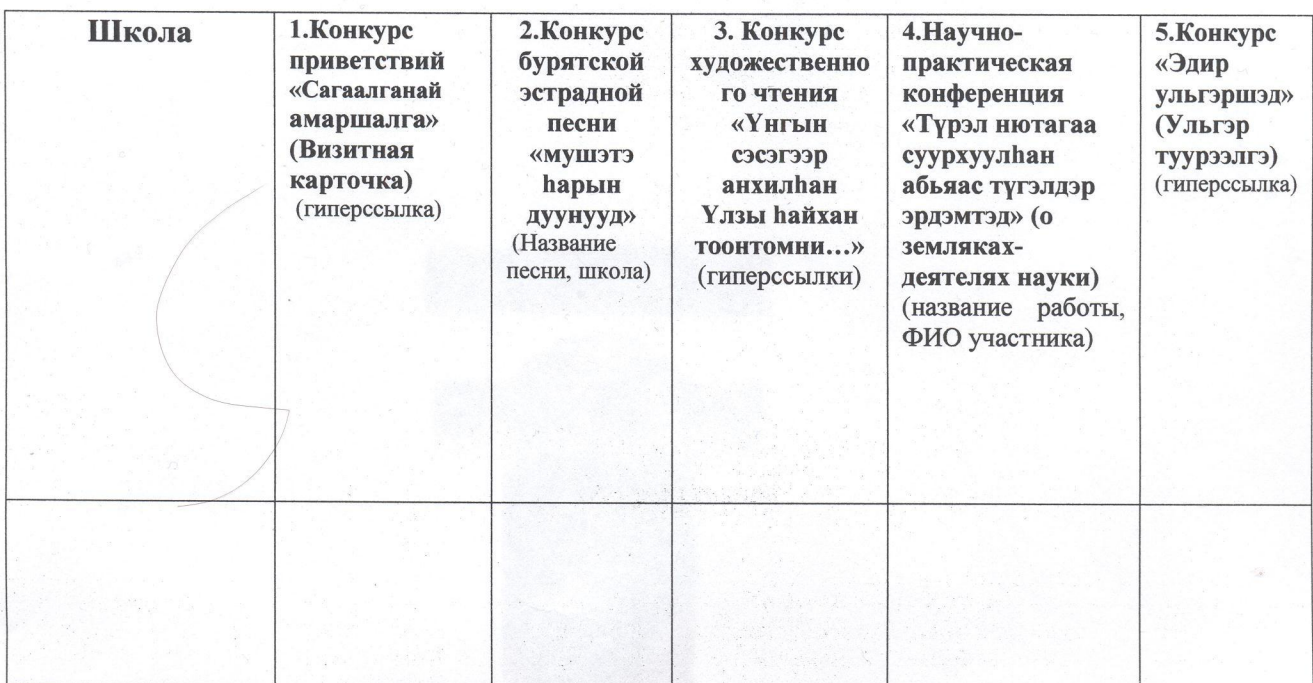